# SDelete2 Crack Free License Key Download PC/Windows

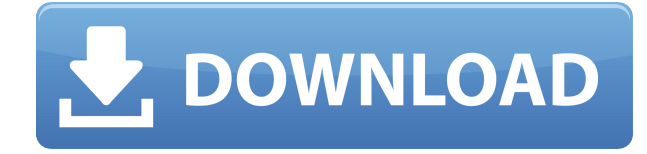

### **SDelete2 Free Download PC/Windows [2022-Latest]**

SDelete2 Full Crack is a simple to use application that enables you to securely delete files that contain private information or to cleanse entire folders. The software is based on the SDelete program and offers an intuitive GUI for user convenience. The SDelete2 uses the Guttman and DoD cleansing methods alternatively. Multiple overwriting for complete data loss Private information is a sensitive item to store on your computer. Not only do you need to protect it while you use it, but you also need to make sure that no one can recover it once you delete it from your computer. There are several methods of data recovery that enable interested users to retrieve data from deleted files/folders. SDelete2 can help you prevent this action by enabling two security erasing methods, alternatively. The Guttman and the DoD sanitizing methods can be used with SDelete2, in order to make sure the data is permanently erased. Both methods imply the overwriting of the selected file using random fragments of code. Overwrite and permanently delete SDelete2 allows you to process one file at a time or to cleanse an entire folder, by recursively overwriting each piece of information stored by it. You need to select the deletion method before you load the file/select the folder, since the process starts automatically once you do. The DoD sanitizing implies overwriting the item 3 times, while the Guttman method performs 35 security passes in order to ensure the information cannot be retrieved. Eac action is recorded in the 'Output' area and can also be viewed in the CMD Output. You may easily save an activity log in both types of syntaxes: plain text or command line format. Reliable assistant for security deletion SDelete2 is simple to use and can ensure you that the data you wipe cannot be recovered, even with powerful tools. The software allows you to erase any file or to cleanse an entire directory and displays a log of each activity in the Output/CMD Output areas. Additionally you may type in a custom number of passes, thus defining your own deletion method. SDelete2 Features: - Ability to erase the specified file or an entire folder - Multi-process file erasure: files are erased by replacing the file extension (for example: \*.txt will be erased as \*.txt), or the extension and/or the file content will be replaced (for example: \*.txt will be erased as \*.txt+ORGAN

#### **SDelete2 Crack +**

SDelete2 is a very fast, secure, and reliable application that allows you to delete files or directories in a few clicks, providing a protected environment to all your data. SDelete2 also shows a status of the process in real time. The software enables you to erase a file or directory using two well-known data erasing methods: the Gutmann and the DOD cleansing. SDelete2 provides an intuitive GUI that allows you to perform a process of file deletion in just a few clicks. SDelete2 supports the following operating systems: Windows 98/ME/NT/2000/XP/Vista/7/8 Delphi 1 to 4 Delphi1 to 4 SDK Delphi 7 to 10 Delphi 7 to 10 SDK Delphi 7 to 10 MAC Delphi 7 to 10 SDK Delphi 7 to 10 MAC Delphi 7 to 10 SDK Delphi 7 to 10 MAC Delphi 7 to 10 SDK Delphi 7 to 10 SDK Delphi 7 to 10 MAC Delphi 7 to 10 SDK Delphi 7 to 10 SDK Delphi 7 to 10 MAC Delphi 7 to 10 SDK Delphi 7 to 10 SDK Delphi 7 to 10 MAC Delphi 7 to 10 SDK Delphi 7 to 10 SDK Delphi 7 to 10 MAC Delphi 7 to 10 SDK Delphi 7 to 10 SDK Delphi 7 to 10 MAC Delphi 7 to 10 SDK Delphi 7 to 10 SDK Delphi 7 to 10 MAC Delphi 7 to 10 SDK Delphi 7 to 10 SDK Delphi 7 to 10 MAC Delphi 7 to 10 SDK Delphi 7 to 10 SDK Delphi 7 to 10 MAC Delphi 7 to 10 SDK Delphi 7 to 10 SDK Delphi 7 to 10 MAC Delphi 7 to 10 SDK Delphi 7 to 10 SDK Delphi 7 to 10 MAC Delphi 7 to 10 SDK Delphi 7 to 10 SDK Delphi 7 to 10 MAC Delphi 7 to 10 SDK Delphi 7 to 10 SDK Delphi 7 to 10 MAC Delphi 7 to 10 SDK Delphi 7 to 10 SDK Delphi 7 to 10 MAC 2edc1e01e8

#### **SDelete2 Crack+**

SDelete2 is a simple to use application that enables you to securely delete files that contain private information or to cleanse entire folders. The software is based on the SDelete program and offers an intuitive GUI for user convenience. The SDelete2 uses the Guttman and DoD cleansing methods alternatively. Multiple overwriting for complete data loss Private information is a sensitive item to store on your computer. Not only do you need to protect it while you use it, but you also need to make sure that no one can recover it once you delete it from your computer. There are several methods of data recovery that enable interested users to retrieve data from deleted files/folders. SDelete2 can help you prevent this action by enabling two security erasing methods, alternatively. The Guttman and the DoD sanitizing methods can be used with SDelete2, in order to make sure the data is permanently erased. Both methods imply the overwriting of the selected file using random fragments of code. Overwrite and permanently delete SDelete2 allows you to process one file at a time or to cleanse an entire folder, by recursively overwriting each piece of information stored by it. You need to select the deletion method before you load the file/select the folder, since the process starts automatically once you do. The DoD sanitizing implies overwriting the item 3 times, while the Guttman method performs 35 security passes in order to ensure the information cannot be retrieved. Eac action is recorded in the 'Output' area and can also be viewed in the CMD Output. You may easily save an activity log in both types of syntaxes: plain text or command line format. Reliable assistant for security deletion SDelete2 is simple to use and can ensure you that the data you wipe cannot be recovered, even with powerful tools. The software allows you to erase any file or to cleanse an entire directory and displays a log of each activity in the Output/CMD Output areas. Additionally you may type in a custom number of passes, thus defining your own deletion method.The present invention is directed to a material handling apparatus and, in particular, to a material handling apparatus capable of handling elongated, flat, square, circular, or other planar material such as packages of soap, dishwashing detergents, cleaning chemicals, cosmetics, or other articles which have to be transported from one location to another, where the material handling apparatus is

<https://techplanet.today/post/immo-universal-decoder-32> <https://jemi.so/hd-online-player-the-princess-mononoke-1080p-torrent> [https://new.c.mi.com/my/post/639623/Rob\\_Papen\\_SubBoomBass\\_VSTi\\_RTASTeam\\_AiR\\_\\_BEST](https://new.c.mi.com/my/post/639623/Rob_Papen_SubBoomBass_VSTi_RTASTeam_AiR__BEST) <https://techplanet.today/post/xforce-link-keygen-civil-3d-2009-64-bit-windows-8> <https://tealfeed.com/f1-2012-update-1-fltdoxf1-2012-mgzlw> <https://tealfeed.com/microsoft-multimedia-keyboard-kb-0168-driver-shqht> [https://jemi.so/koutsoyiannis-modern-microeconomics-pdf-free-148-\[work](https://jemi.so/koutsoyiannis-modern-microeconomics-pdf-free-148-[work)

#### **What's New in the SDelete2?**

SDelete2 is a simple to use program that enables you to securely erase files that contain private information or to cleanse entire folders. The software is based on the SDelete program and offers an intuitive GUI for user convenience. The SDelete2 uses the Guttman and DoD cleansing methods alternatively. Multiple overwriting for complete data loss Private information is a sensitive item to store on your computer. Not only do you need to protect it while you use it, but you also need to make sure that no one can recover it once you delete it from your computer. There are several methods of data recovery that enable interested users to retrieve data from deleted files/folders. SDelete2 can help you prevent this action by enabling two security erasing methods, alternatively. The Guttman and the DoD sanitizing methods can be used with SDelete2, in order to make sure the data is permanently erased. Both methods imply the overwriting of the selected file using random fragments of code. Overwrite and permanently delete SDelete2 allows you to process one file at a time or to cleanse an entire folder, by recursively overwriting each piece of information stored by it. You need to select the deletion method before you load the file/select the folder, since the process starts automatically once you do. The DoD sanitizing implies overwriting the item 3 times, while the Guttman method performs 35 security passes in order to ensure the information cannot be retrieved. Eac action is recorded in the 'Output' area and can also be viewed in the CMD Output. You may easily save an activity log in both types of syntaxes: plain text or command line format. Reliable assistant for security deletion Features: Compatible with all versions of Windows XP, Windows 2003, Windows Vista, Windows 7 and Windows 8. Security erasing: Guttman, DoD, DoD+1, DoD+2, DoD+3, DoD+4. Directory cleaning: In/Out, Empty Directory. Free space monitoring. Temporary files monitoring. Interactive log of each process in command line and plain text. Notes: The SDelete2 uses the SDelete program. You need to download the SDelete2 program and install it on your PC. SDelete2 has a very large memory footprint, so users that run it on a system that has limited RAM will probably have issues running the application. Preview SDelete is a simple, to use application that enables you to securely delete files that contain private information or to cleanse entire folders. The software is based on the SDelete program and offers an intuitive GUI for user convenience. The SDelete2 uses the Guttman and DoD cleansing methods alternatively. Multiple overwriting for complete data loss Private information is a sensitive item to store on your computer.

## **System Requirements:**

Windows 7 or later, Mac OS X 10.10 or later, Linux Ubuntu 18.04 or later Additional Notes: Support Plugins: Plugins: This is a pack of 12 different plugins for Kismet. These plugins have been recently tested on various different operating systems, including Windows, Mac OS X, Linux, and Ubuntu. None of them have been extensively tested with the newest version of Kismet, although they will work in general. For that reason, we suggest to always start Kismet with the version it was originally

Related links:

<https://seoburgos.com/charon-crack-with-key-free-for-windows-2022/>

<https://womensouthafrica.com/iconlibraryx-9-08-63-crack/>

[https://www.divinejoyyoga.com/2022/12/12/usb-monitoring-control-2-10-00-2206-crack-free-2022-ne](https://www.divinejoyyoga.com/2022/12/12/usb-monitoring-control-2-10-00-2206-crack-free-2022-new/) [w/](https://www.divinejoyyoga.com/2022/12/12/usb-monitoring-control-2-10-00-2206-crack-free-2022-new/)

<https://earthoceanandairtravel.com/wp-content/uploads/2022/12/inarher.pdf>

[http://applebe.ru/2022/12/12/cheewoo-pipe-simulator-crack-free-registration-code-free-download-for](http://applebe.ru/2022/12/12/cheewoo-pipe-simulator-crack-free-registration-code-free-download-for-windows/)[windows/](http://applebe.ru/2022/12/12/cheewoo-pipe-simulator-crack-free-registration-code-free-download-for-windows/)

<https://ready2reading.com/wp-content/uploads/2022/12/astrkal.pdf>

<https://www.planetneurodivergent.com/wp-content/uploads/2022/12/namineme.pdf>

<https://ukrainefinanceplatform.com/wp-content/uploads/2022/12/tenvol.pdf>

[https://bintimalu.com/wp-content/uploads/2022/12/MPLAB\\_Crack\\_License\\_Key\\_Download\\_Updated\\_](https://bintimalu.com/wp-content/uploads/2022/12/MPLAB_Crack_License_Key_Download_Updated_2022.pdf) [2022.pdf](https://bintimalu.com/wp-content/uploads/2022/12/MPLAB_Crack_License_Key_Download_Updated_2022.pdf)

<http://thehostsnetwork.com/wp-content/uploads/2022/12/PHP-Designer.pdf>